CCNP PDF

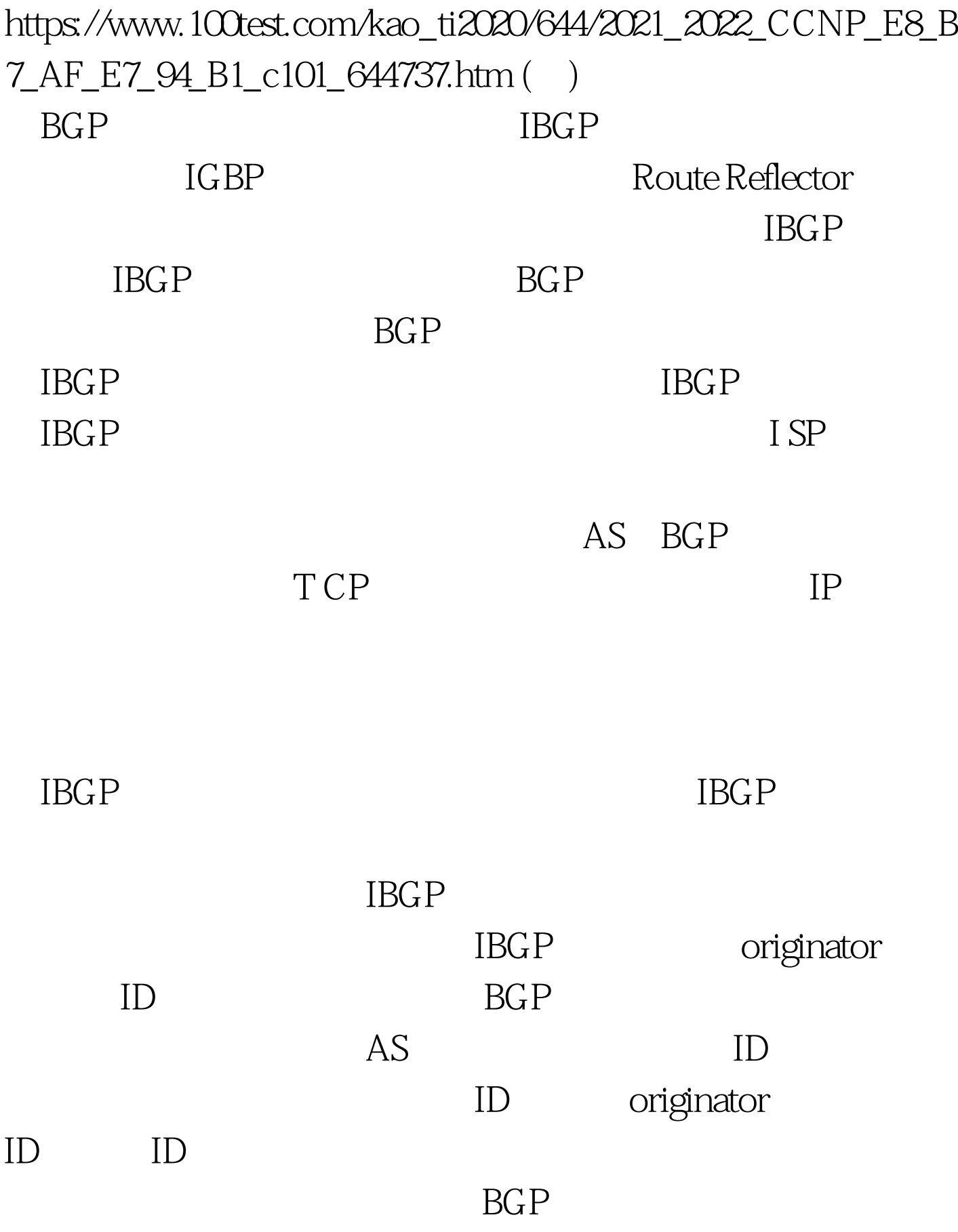

## neighbor ip-address

route-reflector-client ip-address and BGP IP bgpcluster-id cluster-id: ID show ip bgp neighbors: Prefix list

prefix list-name [seq seq-value][deny | permit]network/len [ge ge-value] [le le-value] which is no ip prefix-list sequence-number examples to the sequence-number  $\qquad \qquad \text{ip prefix-list}$ sequence-number and show ip prefix-list neighbor {ip-address | peer-group-name} weight weight bgp default local-preference value ()  $\Delta$ OSPF $\Delta$ SPF)  $OSPF$ 

 ${\rm i}\mathsf{p}$ 

OSPF  $LSU$   $OSPF$  $ABR$  $ASBR$ 

------数据包从源网络到一个ABR ------ABR将数据包通过主干 区域外发送到目的地网络ABR ------目的地ABR将数据包转达

 $ABR$  and  $ABR$ ABR ASBR

 $OSPF$  oses  $OSPF$ router(config) #router ospf process-id IP OSPF router(config-router) #network address wildcard-mask area area-id  $OSPF$ 

 $CISCO$  Router ospf 200 ID  $200$  OSPF network  $10XXX0000$  area 0  $108$ area x range 192.168X.0 255.255.255.0  $area X$  stub  $[no\text{-}summary]$ area x virtual-link 192.168x.49 OSPF area x nssa  $NSSA$ summary-address 172.16.00255.255.00 OSPF show ip ospf  $\qquad$  OSPF show show ip ospf neighbor  $OSPF$  show ip ospf database OSPF show ip ospf interface OSPF show ip ospf virtual-links OSPF debug ip ospf adj OSPF 100Test 100Test 100Test 下载频道开通, www.100test.com